# <span id="page-0-0"></span>PLT Redex: an embedded DSL for debugging operational semantics

Version 4.1

August 12, 2008

PLT Redex consists of a domain-specific language for specifying reduction semantics, plus a suite of tools for working with the semantics.

This is a reference manual for Redex. See http://redex.plt-scheme.org/ for a gentler overview. (See also the examples subdirectory in the redex collection.)

To load Redex use:

(require redex)

which provides all of the names documented in this library.

The module redex/reduction-semantics provides only the non-GUI portions of what is described in this manual (everything except the last two sections), making it suitable for use with mzscheme scripts.

## **Contents**

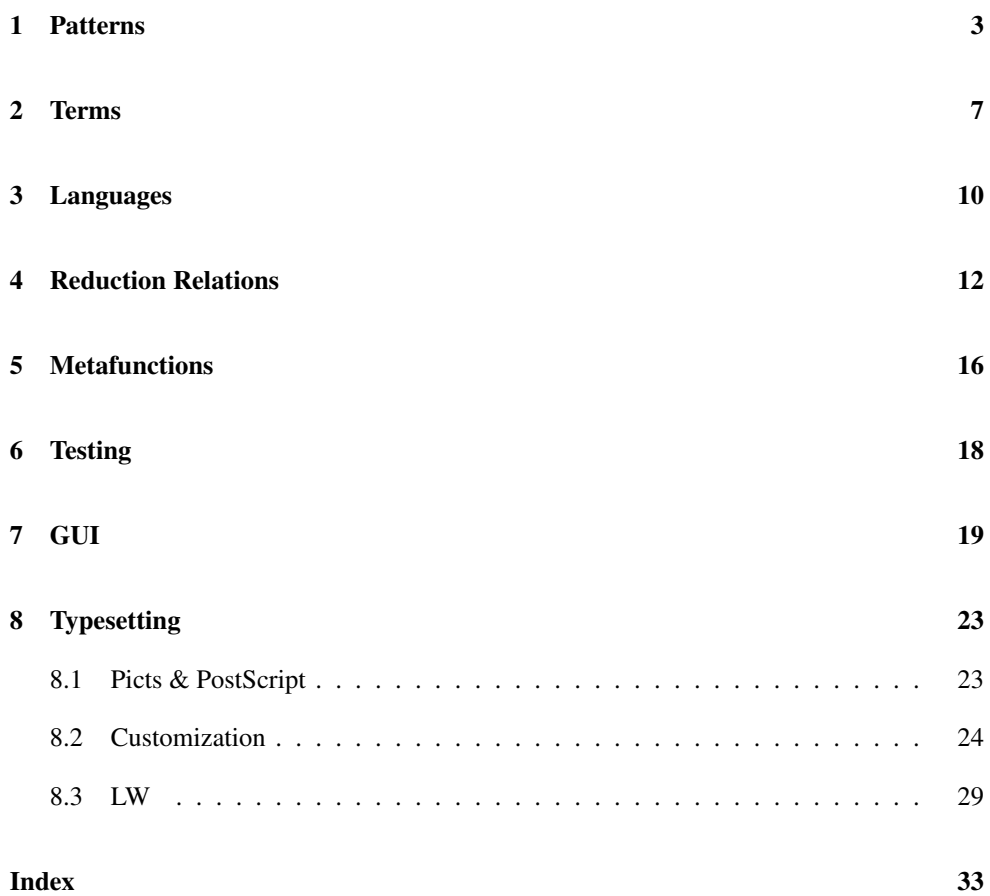

#### <span id="page-2-0"></span>1 Patterns

(require redex/reduction-semantics)

All of the exports in this section are provided both by redex/reduction-semantics (which includes all non-GUI portions of Redex) and also exported by redex (which includes all of Redex).

<span id="page-2-1"></span>This section covers Redex's *pattern* language, used in various ways:

```
pattern = any| number
                   string
                   | variable
                   | (variable-except symbol ...)
                   | (variable-prefix symbol)
                   | variable-not-otherwise-mentioned
                   hole
                   symbol
                  | (name symbol pattern)
                  (in-hole pattern pattern)
                   (hide-hole pattern)
                   (side-condition pattern guard)
                   | (cross symbol)
                   (pattern-sequence ...)
                  | scheme-constant
pattern-sequence = pattern
                  | ... ; literal ellipsis
                  | \dots id
```
- The *any* pattern matches any sepxression. This pattern may also be suffixed with an underscore and another identifier, in which case they bind the full name (as if it were an implicit name pattern) and match the portion before the underscore.
- The *number* pattern matches any number. This pattern may also be suffixed with an underscore and another identifier, in which case they bind the full name (as if it were an implicit name pattern) and match the portion before the underscore.
- The *string* pattern matches any string. This pattern may also be suffixed with an underscore and another identifier, in which case they bind the full name (as if it were an implicit name pattern) and match the portion before the underscore.
- The *variable* pattern matches any symbol. This pattern may also be suffixed with an underscore and another identifier, in which case they bind the full name (as if it were an implicit name pattern) and match the portion before the underscore.
- The *variable-except* pattern matches any symbol except those listed in its argument. This is useful for ensuring that keywords in the language are not accidentally captured by variables.
- The *variable-prefix* pattern matches any symbol that begins with the given prefix.
- The *variable-not-otherwise-mentioned* pattern matches any symbol except those that are used as literals elsewhere in the language.
- The *hole* pattern matches anything when inside a matching the first argument to an in-hole pattern. Otherwise, it matches only the hole.
- The *symbol* pattern stands for a literal symbol that must match exactly, unless it is the name of a non-terminal in a relevant language or contains an underscore.

If it is a non-terminal, it matches any of the right-hand sides of that non-terminal.

If the symbol is a non-terminal followed by an underscore, for example  $e_1$ , it is implicitly the same as a name pattern that matches only the non-terminal, (name  $e_{-1}$ ) e) for the example. Accordingly, repeated uses of the same name are constrainted to match the same expression.

If the symbol is a non-terminal followed by  $\lbrack \cdot \rbrack$ , for example e $\lbrack \cdot \rbrack$  at is also treated as a pattern, but repeated uses of the same pattern are constrained to be different. For example, this pattern:

 $(e_{-}!_{-}1 e_{-}!_{-}1 e_{-}!_{-}1)$ 

matches lists of three es, but where all three of them are distinct.

Unlike  $a$   $\overline{a}$  pattern, the  $\overline{a}$ !  $\overline{a}$  patterns do not bind names.

If  $\Box$  names and  $\Box$  are mixed, they are treated as separate. That is, this pattern (e $\Box$ 1 e  $\leq$  1.1) matches just the same things as (e e), but the second doesn't bind any variables.

If the symbol otherwise has an underscore, it is an error.

- The pattern (*name* symbol pattern) matches pattern and binds using it to the name symbol.
- The (*in-hole* pattern pattern) pattern matches the first pattern. This match must include exactly one match against the second pattern. If there are zero matches or more than one match, an exception is raised.

When matching the first argument of in-hole, the 'hole' pattern matches any sexpression. Then, the sexpression that matched the hole pattern is used to match against the second pattern.

• The (*hide-hole* pattern) pattern matches what the embedded pattern matches but if the pattern matcher is looking for a decomposition, it ignores any holes found in that pattern.

- The (*side-condition* pattern guard) pattern matches what the embedded pattern matches, and then the guard expression is evaluated. If it returns  $#f$ , the pattern fails to match, and if it returns anything else, the pattern matches. In addition, any occurrences of 'name' in the pattern are bound using term-let in the guard.
- The (*cross* symbol) pattern is used for the compatible closure functions. If the language contains a non-terminal with the same name as <symbol>, the pattern (cross symbol) matches the context that corresponds to the compatible closure of that nonterminal.
- The (*pattern-sequence* ...) pattern matches a sexpression list, where each patternsequence element matches an element of the list. In addition, if a list pattern contains an ellipsis, the ellipsis is not treated as a literal, instead it matches any number of duplications of the pattern that came before the ellipses (including 0). Furthermore, each (name symbol pattern) in the duplicated pattern binds a list of matches to symbol, instead of a single match. (A nested duplicated pattern creates a list of list matches, etc.) Ellipses may be placed anywhere inside the row of patterns, except in the first position or immediately after another ellipses.

Multiple ellipses are allowed. For example, this pattern:

 $((name x a) ... (name y a) ...)$ 

matches this sexpression:

(term (a a))

three different ways. One where the first a in the pattern matches nothing, and the second matches both of the occurrences of a, one where each named pattern matches a single a and one where the first matches both and the second matches nothing.

If the ellipses is named (ie, has an underscore and a name following it, like a variable may), the pattern matcher records the length of the list and ensures that any other occurrences of the same named ellipses must have the same length.

As an example, this pattern:

 $((name x a) ... 1 (name y a) ... 1)$ 

only matches this sexpression:

(term (a a))

one way, with each named pattern matching a single a. Unlike the above, the two patterns with mismatched lengths is ruled out, due to the underscores following the ellipses.

Also, like underscore patterns above, if an underscore pattern begins with  $\dots$ !, then the lengths must be different.

Thus, with the pattern:

 $((name x a) ... ! 1 (name y a) ... ! 1)$ 

and the expression

(term (a a))

two matches occur, one where x is bound to  $\prime$  () and y is bound to  $\prime$  (a a) and one where x is bound to  $'(a \ a)$  and y is bound to  $'(.)$ .

```
(redex-match lang pattern any)
(redex-match lang pattern)
```
If redex-match receives three arguments, it matches the pattern (in the language) against its third argument. If it matches, this returns a list of match structures describing the matches. If it fails, it returns #f.

If redex-match receives only two arguments, it builds a procedure for efficiently testing if expressions match the pattern, using the language lang. The procedures accepts a single expression and if the expresion matches, it returns a list of match structures describing the matches. If the match fails, the procedure returns #f.

```
(match? val) \rightarrow boolean?val : any/c
```
Determines if a value is a match structure.

```
(match-bindings \t m) \rightarrow (listof \; bind?)m : match?
```
This returns a bindings structure (see below) that binds the pattern variables in this match.

```
(struct bind (name exp))
 name : symbol?
 exp : any?
```
Instances of this struct are returned by redex-match. Each bind associates a name with an s-expression from the language, or a list of such s-expressions, if the (name ...) clause is followed by an ellipsis. Nested ellipses produce nested lists.

```
(set-cache-size! size) \rightarrow void?size : (or/c false/c positive-integer?)
```
Changes the cache size; a #f disables the cache entirely. The default size is 350.

The cache is per-pattern (ie, each pattern has a cache of size at most 350 (by default)) and is a simple table that maps expressions to how they matched the pattern. When the cache gets full, it is thrown away and a new cache is started.

#### <span id="page-6-0"></span>2 Terms

All of the exports in this section are provided both by redex/reduction-semantics (which includes all non-GUI portions of Redex) and also exported by redex (which includes all of Redex).

Object langauge expressions in Redex are written using term. It is similar to Scheme's quote (in many cases it is identical) in that it constructs lists as the visible representation of terms.

The grammar of *term*s is (note that an ellipsis stands for repetition unless otherwise indicated):

```
term = identifier
              | (term-sequence ...)
               | ,scheme-expression
               (in-hole term term)
                hole
                | #t
                #f| string
term-sequence = term
              | ,@scheme-expression
              | ... ; literal ellipsis
```
- A term written identifier is equivalent to the corresponding symbol, unless the identifier is bound by term-let (or in a pattern elsewhere) or is hole (as below).
- A term written (term-sequence ...) constructs a list of the terms constructed by the sequence elements.
- A term written ,scheme-expression evaluates the scheme-expression and substitutes its value into the term at that point.
- A term written ,@scheme-expression evaluates the scheme-expression, which must produce a list. It then splices the contents of the list into the expression at that point in the sequence.
- A term written (in-hole term term) is the dual to the pattern 'in-hole' it accepts a context and an expression and uses plug to combine them.
- A term written hole produces a hole.
- A term written as a literal boolean or a string produces the boolean or the string.

(term term)

This form is used for construction of a term.

in the right-hand sides of reductions. It behaves similarly to quasiquote except for a few special forms that are recognized (listed below) and that names bound by term-let are implicitly substituted with the values that those names were bound to, expanding ellipses as in-place sublists (in the same manner as syntax-case patterns).

For example,

```
(term-left (body '(+ x 1))][(expr ... ) ' (+ - (values * /)))][((id ...) \dots) (id) '((a) (b) (c d))])(term (let-values ([(id ...) expr] ...) body)))
```
evaluates to

```
'(let-values ([(a) +]
            [(b) -][(c d) (values * /)](+ x 1)
```
It is an error for a term variable to appear in an expression with an ellipsis-depth different from the depth with which it was bound by term-let. It is also an error for two term-letbound identifiers bound to lists of different lengths to appear together inside an ellipsis.

```
(term-let ([tl-pat expr] ...) body)
    t1-pat = identifier
           | (tl-pat-ele ...)
t1-pat-e1e = t1-pat| tl-pat ... ; a literal ellipsis
```
Matches each given id pattern to the value yielded by evaluating the corresponding expr and binds each variable in the id pattern to the appropriate value (described below). These bindings are then accessible to the 'term' syntactic form.

Note that each ellipsis should be the literal symbol consisting of three dots (and the ... elsewhere indicates repetition as usual). If  $t_1$ -pat is an identifier, it matches any value and binds it to the identifier, for use inside term. If it is a list, it matches only if the value being matched is a list value and only if every subpattern recursively matches the corresponding list element. There may be a single ellipsis in any list pattern; if one is present, the pattern before the ellipses may match multiple adjacent elements in the list value (possibly none).

<span id="page-8-1"></span>(term-match language [pattern expression] ...)

This produces a procedure that accepts term (or quoted) expressions and checks them against each pattern. The function returns a list of the values of the expression where the pattern matches. If one of the patterns matches multiple times, the expression is evaluated multiple times, once with the bindings in the pattern for each match.

```
(term-match/single language [pattern expression] ...)
```
This produces a procedure that accepts term (or quoted) expressions and checks them against each pattern. The function returns the expression behind the first sucessful match. If that pattern produces multiple matches, an error is signaled. If no patterns match, an error is signaled.

```
(plug context expression) \rightarrow any
  context : any?
  expression : any?
```
The first argument to this function is an sexpression to plug into. The second argument is the sexpression to replace in the first argument. It returns the replaced term. This is also used when a term sub-expression contains in-hole.

```
(variable-not-in t var) \rightarrow symbol?t : any?
  var : symbol?
```
This helper function accepts an sexpression and a variable. It returns a variable not in the sexpression with a prefix the same as the second argument.

```
(variables-not-in t vars) \rightarrow (listof symbol?)t : any?vars : (listof symbol?)
```
This function, like variable-not-in, makes variables that do no occur in its first argument, but it returns a list of such variables, one for each variable in its second argument.

Does not expect the input symbols to be distinct, but does produce variables that are always distinct.

### <span id="page-9-0"></span>3 Languages

All of the exports in this section are provided both by redex/reduction-semantics (which includes all non-GUI portions of Redex) and also exported by redex (which includes all of Redex).

```
(define-language lang-name
  (non-terminal-spec pattern ...)
  ...)
non-terminal-spec = symbol
                   | (symbol \ldots)
```
This form defines the grammar of a language. It allows the definition of recursive patterns, much like a BNF, but for regular-tree grammars. It goes beyond their expressive power, however, because repeated 'name' patterns and side-conditions can restrict matches in a context-sensitive way.

The non-terminal-spec can either by a symbol, indicating a single name for this non-terminal, or a sequence of symbols, indicating that all of the symbols refer to these productions.

As a simple example of a grammar, this is the lambda calculus:

```
(define-language lc-lang
  (e (e e ...)
     x
     v)
  (c \t(v \t ... \t c e \t ...))hole)
  (v (lambda (x ...) e))
  (x variable-not-otherwise-mentioned))
```
with non-terminals  $\epsilon$  for the expression language, x for variables, c for the evaluation contexts and v for values.

```
(define-extended-language language language
  (non-terminal pattern ...)
  ...)
```
This form extends a language with some new, replaced, or extended non-terminals. For example, this language:

```
(define-extended-language lc-num-lang
 lc-lang
```

```
(e .... ; extend the previous 'e' non-terminal
  +
  number)
(v \ldots+
  number)
(x (variable-except lambda +)))
```
extends lc-lang with two new alternatives for both the e and v nonterminal, replaces the x non-terminal with a new one, and carries the c non-terminal forward.

The four-period ellipses indicates that the new language's non-terminal has all of the alternatives from the original language's non-terminal, as well as any new ones. If a non-terminal occurs in both the base language and the extension, the extension's non-terminal replaces the originals. If a non-terminal only occurs in either the base language, then it is carried forward into the extension. And, of course, extend-language lets you add new non-terminals to the language.

If a language is has a group of multiple non-terminals defined together, extending any one of those non-terminals extends all of them.

```
(language-nts lang) \rightarrow (listof symbol?)
  lang : compiled-lang?
```
Returns the list of non-terminals (as symbols) that are defined by this language.

<span id="page-10-0"></span> $(compiled-language? 1) \rightarrow boolean?$  $1 : any/c$ 

Returns #t if its argument was produced by 'language', #f otherwise.

### <span id="page-11-0"></span>4 Reduction Relations

All of the exports in this section are provided both by redex/reduction-semantics (which includes all non-GUI portions of Redex) and also exported by redex (which includes all of Redex).

```
(reduction-relation language reduction-case ...)
reduction-case = (-\rightarrow) pattern term extras ...)
        extras = name| (fresh fresh-clause ...)
                | (side-condition scheme-expression ...)
                | (where tl-pat scheme-expression)
  fresh-clause = var| ((var1 ...)(var2 ...)))
```
Defines a reduction relation casewise, one case for each of the clauses beginning with  $\sim$ - $\geq$ . Each of the patterns refers to the language, and binds variables in the term.

Following the pattern and term can be the name of the reduction rule, declarations of some fresh variables, and/or some side-conditions. The name can either be a literal name (identifier), or a literal string.

The fresh variables clause generates variables that do not occur in the term being matched. If the fresh-clause is a variable, that variable is used both as a binding in the rhs-exp and as the prefix for the freshly generated variable.

The second case of a fresh-clause is used when you want to generate a sequence of variables. In that case, the ellipses are literal ellipses; that is, you must actually write ellipses in your rule. The variable var1 is like the variable in first case of a fresh-clause, namely it is used to determine the prefix of the generated variables and it is bound in the right-hand side of the reduction rule, but unlike the single-variable fresh clause, it is bound to a sequence of variables. The variable var2 is used to determine the number of variables generated and var2 must be bound by the left-hand side of the rule.

The side-conditions are expected to all hold, and have the format of the second argument to the side-condition pattern, described above.

Each where clauses binds a variable and the side-conditions (and where clauses) that follow the where declaration are in scope of the where declaration. The bindings are the same as bindings in a term-let expression.

As an example, this

```
(reduction-relation
lc-lang
 (-> (in-hole c_1 ((lambda (variable i ...) e-body) v_i ...))(in-hole c<sub>1</sub>, (foldl lc-subst
                                (term e_body)
                                (\text{term } (v_i : ...))(\text{term } (\text{variable}_i \dots)))beta-v))
```
defines a reduction relation for the lambda-calculus above.

```
(reduction-relation
 language
 (arrow-var pattern term) ...
with
 [(arrow pattern term)
  (\text{arrow-var } \text{var} \text{var})) ...)
```
Defines a reduction relation with shortcuts. As above, the first section defines clauses of the reduction relation, but instead of using –>, those clauses can use any identifier for an arrow, as long as the identifier is bound after the 'with' clause.

Each of the clauses after the 'with' define new relations in terms of other definitions after the 'with' clause or in terms of the main  $\rightarrow$  relation.

fresh is always fresh with respect to the entire term, not just with respect to the part that matches the right-hand-side of the newly defined arrow.

As an example, this

```
(reduction-relation
lc-num-lang
(==> ((lambda (variable_i ...)) e_{body}) v_i ...),(foldl lc-subst
               (term e_body)
               (\text{term } (v_i : ...))(term (variable_i ...))))
(== \leftarrow + \text{ number}_1 \dots),(apply + (term (number_1 ...))))with
[(--> (in-hole c_1 a) (in-hole c_1 b))(==> a b)]
```
defines reductions for the lambda calculus with numbers, where the ==> relation is defined by reducing in the context c.

<span id="page-13-1"></span>(extend-reduction-relation reduction-relation language more ...)

This form extends the reduction relation in its first argument with the rules specified in  $\langle$  more $\rangle$ . They should have the same shape as the the rules (including the 'with' clause) in an ordinary reduction-relation.

If the original reduction-relation has a rule with the same name as one of the rules specified in the extension, the old rule is removed.

In addition to adding the rules specified to the existing relation, this form also reinterprets the rules in the original reduction, using the new language.

```
(union-reduction-relations r \dots) \rightarrow reduction-relation?
  r : reduction-relation?
```
Combines all of the argument reduction relations into a single reduction relation that steps when any of the arguments would have stepped.

```
(reduction-relation->rule-names r)\rightarrow (listof (union false/c symbol?))
 r : reduction-relation?
```
Returns the names of all of the reduction relation's clauses (or false if there is no name for a given clause).

(compatible-closure reduction-relation lang non-terminal)

This accepts a reduction, a language, the name of a non-terminal in the language and returns the compatible closure of the reduction for the specified non-terminal.

<span id="page-13-0"></span>(context-closure reduction-relation lang pattern)

This accepts a reduction, a language, a pattern representing a context (ie, that can be used as the first argument to 'in-hole'; often just a non-terminal) in the language and returns the closure of the reduction in that context.

```
(reduction-relation? v) \rightarrow boolean?v : any/c
```
Returns #t if its argument is a reduction-relation, and #f otherwise.

```
(apply-reduction-relation r t) \rightarrow (listof any?)
 r : reduction-relation?
  t : any?
```
This accepts reduction relation, a term, and returns a list of terms that the term reduces to.

```
(apply-reduction-relation/tag-with-names r
                                            t)
 \rightarrow (listof (list/c (union false/c string?) any/c))
 r : reduction-relation?
  t : any/c
```
Like apply-reduction-relation, but the result indicates the names of the reductions that were used.

```
(apply-reduction-relation* r t) \rightarrow (listof (listof any?))
  r : reduction-relation?
  t : any?
```
apply-reduction-relation\* accepts a list of reductions and a term. It returns the results of following every reduction path from the term. If there are infinite reduction sequences starting at the term, this function will not terminate.

#### <span id="page-14-0"></span>-->

Recognized specially within reduction-relation. A --> form is an error elsewhere.

#### fresh

Recognized specially within reduction-relation. A --> form is an error elsewhere.

#### with

Recognized specially within reduction-relation. A with form is an error elsewhere.

#### <span id="page-15-0"></span>5 Metafunctions

All of the exports in this section are provided both by redex/reduction-semantics (which includes all non-GUI portions of Redex) and also exported by redex (which includes all of Redex).

```
(define-metafunction language-exp
contract
 [(name pattern ...) term (side-condition scheme-expression) ...]
 ...)
contract =| id : pattern ... -> pattern
```
The define-metafunction form builds a function on sexpressions according to the pattern and right-hand-side expressions. The first argument indicates the language used to resolve non-terminals in the pattern expressions. Each of the rhs-expressions is implicitly wrapped in 'term'. In addition, recursive calls in the right-hand side of the metafunction clauses should appear inside 'term'.

If specified, the side-conditions are collected with and and used as guards on the case being matched. The argument to each side-condition should be a Scheme expression, and the pattern variables in the  $\langle$  pattern $\rangle$  are bound in that expression.

As an example, these metafunctions finds the free variables in an expression in the lc-lang above:

```
(define-metafunction lc-lang
  free-vars : e \rightarrow (listof x)
  [(free-vars (e_1 e_2 ...))( (free-vars e_1) (free-vars e_2) \dots)]
  [(free-vars x) (x)][(free-vars (lambda (x ...)) e))(- (free-vars e) (x ...))])
```
The first argument to define-metafunction is the grammar (defined above). Following that are three cases, one for each variation of expressions (e in lc-lang). The right-hand side of each clause begins with a comma, since they are implicitly wrapped in 'term'. The free variables of an application are the free variables of each of the subterms; the free variables of a variable is just the variable itself, and the free variables of a lambda expression are the free variables of the body, minus the bound parameters.

Here are the helper metafunctions used above.

```
(define-metafunction lc-lang
```

```
: (x \ldots) \ldots \rightarrow (x \ldots)[( (x_1 \ldots) (x_2 \ldots) (x_3 \ldots) \ldots)((x_1 \ldots x_2 \ldots)(x_3 \ldots) \ldots)][ ( x_1 \ldots ) )(x_1 \ldots)]
[() ()])
```

```
(define-metafunction lc-lang
  - : (x \ldots) (x \ldots) \rightarrow (x \ldots)[(-(x \ldots) (x)) (x \ldots)][(- (x_1 \ldots x_2 x_3 \ldots) (x_2 x_4 \ldots))(- (x_1 \ldots x_3 \ldots)(x_2 x_4 \ldots))(side-condition (not (memq (term x_2) (term (x_3 \ldots)))))]
  [(- (x_1 \ldots) (x_2 x_3 \ldots))(- (x_1 \ldots) (x_3 \ldots))]
```
Note the side-condition in the second case of -. It ensures that there is a unique match for that case. Without it,  $(\text{term } (- (x \ x) \ x))$  would lead to an ambiguous match.

```
(define-metafunction/extension extending-name language-exp
 contract
  [(name pattern ...) term (side-condition scheme-expression) ...]
  ...)
```
This defines a metafunction as an extension of an existing one. The extended metafunction behaves as if the original patterns were in this definitions, with the name of the function fixed up to be extending-name.

(in-domain? (metafunction-name term ...))

Returns  $\#t$  if the inputs specified to metafunction-name are legtimate inputs according to metafunction-name's contract, and #f otherwise.

### <span id="page-17-0"></span>6 Testing

All of the exports in this section are provided both by redex/reduction-semantics (which includes all non-GUI portions of Redex) and also exported by redex (which includes all of Redex).

<span id="page-17-3"></span>(test-equal e1 e2)

Tests to see if  $e1$  is equal to  $e2$ .

<span id="page-17-2"></span>(test--> reduction-relation e1 e2 ...)

Tests to see if the value of  $e1$  (which should be a term), reduces to the  $e2s$  under reduction-relation.

```
(test-predicate p? e)
```
Tests to see if the value of e matches the predicate p?.

#### <span id="page-17-1"></span> $(test-results) \rightarrow void?$

Prints out how many tests passed and failed, and resets the counters so that next time this function is called, it prints the test results for the next round of tests.

*Debugging PLT Redex Programs*

It is easy to write grammars and reduction rules that are subtly wrong and typically such mistakes result in examples that just get stuck when viewed in a 'traces' window.

The best way to debug such programs is to find an expression that looks like it should reduce but doesn't and try to find out what pattern is failing to match. To do so, use the redex-match special form, described above.

In particular, first ceck to see if the term matches the main non-terminal for your system (typically the expression or program nonterminal). If it does not, try to narrow down the expression to find which part of the term is failing to match and this will hopefully help you find the problem. If it does match, figure out which reduction rule should have matched, presumably by inspecting the term. Once you have that, extract a pattern from the left-hand side of the reduction rule and do the same procedure until you find a small example that shoudl work but doesn't (but this time you might also try simplifying the pattern as well as simplifying the expression).

### <span id="page-18-0"></span>7 GUI

```
(require redex/gui)
```
This section describes the GUI tools that Redex provides for exploring reduction sequences.

```
(traces reductions
         expr
        [#:multiple? multiple?
        #:pred pred
        #:pp pp
        #:colors colors]) \rightarrow void?
 reductions : reduction-relation?
 expr : (or/c any/c (listof any/c))multiple? : boolean? = #f
 pred : (or/c (sexp \rightarrow any) (sexp term-node? any))
       = (lambda (x) #t)
 pp : (or/c (any -> string)
              (any output-port number (is-a?/c text%) -> void))
     = default-pretty-printer
 colors : (listof (list string string)) = '()
```
This function opens a new window and inserts each expression in expr (if multiple? is #t – if multiple? is #f, then expr is treated as a single expression). Then, it reduces the terms until at least reduction-steps-cutoff (see below) different terms are found, or no more reductions can occur. It inserts each new term into the gui. Clicking the reduce button reduces until reduction-steps-cutoff more terms are found.

The pred function indicates if a term has a particular property. If it returns  $#f$ , the term is displayed with a pink background. If it returns a string or a color% object, the term is displayed with a background of that color (using the-color-database to map the string to a color). If it returns any other value, the term is displayed normally. If the pred function accepts two arguments, a term-node corresponding to the term is passed to the predicate. This lets the predicate function explore the (names of the) reductions that led to this term, using term-node-children, term-node-parents, and term-node-labels.

The pred function may be called more than once per node. In particular, it is called each time an edge is added to a node. The latest value returned determines the color.

The pp function is used to specially print expressions. It must either accept one or four arguments. If it accepts one argument, it will be passed each term and is expected to return a string to display the term.

If the pp function takes four arguments, it should render its first argument into the port (its second argument) with width at most given by the number (its third argument). The final argument is the text where the port is connected – characters written to the port go to the end of the editor.

The colors argument, if provided, specifies a list of reduction-name/color-string pairs. The traces gui will color arrows drawn because of the given reduction name with the given color instead of using the default color.

You can save the contents of the window as a postscript file from the menus.

```
(stepper reductions t [pp]) \rightarrow void?
  reductions : reduction-relation?
  t : any/cpp : (or/c (any \rightarrow string)
               (any output-port number (is-a?/c text%) -> void))
     = default-pretty-printer
```
This function opens a stepper window for exploring the behavior of its third argument in the reduction system described by its first two arguments.

The *pp* argument is the same as to the **traces** functions (above).

```
(stepper/seed reductions seed [pp]) \rightarrow void?
  reductions : reduction-relation?
  seed : (\text{cons/c any/c} (\text{listof any/c}))pp : (or/c (any -> string)
               (any output-port number (is-a?/c text%) -> void))
     = default-pretty-printer
```
Like stepper, this function opens a stepper window, but it seeds it with the reductionsequence supplied in seed.

```
(term-node-children tn) \rightarrow (listof term-node?)
  tn : term-node?
```
Returns a list of the children (ie, terms that this term reduces to) of the given node.

Note that this function does not return all terms that this term reduces to  $-$  only those that are currently in the graph.

```
(term-node-parents tn) \rightarrow (listof term-node?)
  tn : term-node?
```
Returns a list of the parents (ie, terms that reduced to the current term) of the given node.

Note that this function does not return all terms that reduce to this one – only those that are currently in the graph.

```
(term-node-labels tn) \rightarrow (listof (or/c false/c string?))
  tn : term-node
```
Returns a list of the names of the reductions that led to the given node, in the same order as the result of term-node-parents. If the list contains  $#f$ , that means that the corresponding step does not have a label.

```
(term-node-set-color! tn color) \rightarrow void?
  tn : term-node?
  color : (or/c string? (is-a?/c color%) false/c)
```
Changes the highlighting of the node; if its second argument is  $#f$ , the coloring is removed, otherwise the color is set to the specified color% object or the color named by the string. The color-database<%> is used to convert the string to a color% object.

```
(term-node-set-red! tn red?) \rightarrow void?
  tn : term-node?
  red? : boolean?
```
Changes the highlighting of the node; if its second argument is #t, the term is colored pink, if it is  $#f$ , the term is not colored specially.

<span id="page-20-1"></span> $(term-node-expr \tn) \rightarrow any$ tn : term-node?

Returns the expression in this node.

<span id="page-20-5"></span> $(term-node? v) \rightarrow boolean?$ v : any/c

Recognizes term nodes.

```
(reduction-steps-cutoff) \rightarrow number?(reduction-step s-cutoff cutoff) \rightarrow void?cutoff : number?
```
A parameter that controls how many steps the traces function takes before stopping.

```
(intial-font-size) \rightarrow number?(intial-font-size size) \rightarrow void?size : number?
```
A parameter that controls the initial font size for the terms shown in the GUI window.

```
(intial-char-width) \rightarrow number?(intial-char-width width) \rightarrow void?width : number?
```
A parameter that determines the initial width of the boxes where terms are displayed (measured in characters) for both the stepper and traces.

```
(dark-pen-color) \rightarrow (or/c string? (is-a?/c color<%)(dark-pen-color color) \rightarrow void?color : (or/c string? (is-a?/c color<%>))
(dark-brush-color) \rightarrow (or/c string? (is-a?/c color\%))(dark-brush-color color) \rightarrow void?color : (or/c string? (is-a?/c color<%>))
(light-pen-color) \rightarrow (or/c string? (is-a?/c color\%))(light-pen-color color) \rightarrow void?color : (or/c string? (is-a?/c color<%>))
(light-brush-color) \rightarrow (or/c string? (is-a?/c color\%))(light-brush-color color) \rightarrow void?color : (or/c string? (is-a?/c color<%>))
```
These four parameters control the color of the edges in the graph.

```
(default-pretty-printer v port width text) \rightarrow void?
  v : any
 port : output-port
  width : number
  text: (is-a?/c text%)
```
This is the default value of pp used by traces and stepper and it uses pretty-print.

### <span id="page-22-0"></span>8 Typesetting

```
(require redex/pict)
```
The redex/pict library provides functions designed to automatically typeset grammars, reduction relations, and metafunction written with plt redex.

Each grammar, reduction relation, and metafunction can be saved in a .ps file (as encapsulated postscript), or can be turned into a pict for viewing in the REPL or using with Slideshow (see §"Slideshow: PLT Figure and Presentation Tools").

#### <span id="page-22-1"></span>8.1 Picts & PostScript

This section documents two classes of operations, one for direct use of creating postscript figures for use in papers and for use in DrScheme to easily adjust the typesetting: renderlanguage, render-reduction-relation, and render-metafunction, and one for use in combination with other libraries that operate on picts language->pict, reductionrelation->pict, and metafunction->pict. The primary difference between these functions is that the former list sets  $dc$ -for-text-size and the latter does not.

```
render-language : (case-> (-> compiled-lang?
                              pict?)
                          (-> compiled-lang?
                              (or/c string? path?)
                              void?))
```
This function renders a language. If it receives just a single argument, it produces a pict and if it receives two arguments, it saves PostScript in the provided filename.

That this function calls dc-for-text-size to set the dc to a relevant dc (either a bitmapdc% or a ps-dc% depending if the function is called with one or two arguments, respectively).

See language->pict if you are using slideshow or are otherwise setting dc-for-textsize.

```
(language->pict lang) \rightarrow pict?
  lang : compiled-lang?
```
<span id="page-22-4"></span>This function turns a languages into a picts. It is primarily designed to be used with Slideshow, or with other tools that combine picts together. It does not set dc-for-textsize.

```
render-reduction-relation : (case-> (-> reduction-relation?
                                        pict?)
                                     (-> reduction-relation?
                                        (or/c string? path?)
                                        void?))
```
If provided with one argument, render-reduction-relation produces a pict that renders properly in the definitions window in DrScheme. If given two argument, it writes postscript into the file named by its second argument.

This function sets dc-for-text-size. See also reduction-relation->pict.

```
(reduction-relation-<i>pict</i> r) \rightarrow pict?r : reduction-relation?
```
This produces a pict, but without setting dc-for-text-size. It is suitable for use in Slideshow or other libraries that combine picts.

```
(render-metafunction metafunction-name)
(render-metafunction metafunction-name filename)
```
If provided with one argument, render-metafunction produces a pict that renders properly in the definitions window in DrScheme. If given two argument, it writes postscript into the file named by filename (which may be either a string or bytes).

This function sets dc-for-text-size. See also metafunction->pict.

<span id="page-23-1"></span>(metafunction->pict metafunction-name)

This produces a pict, but without setting dc-for-text-size. It is suitable for use in Slideshow or other libraries that combine picts.

#### <span id="page-23-0"></span>8.2 Customization

```
(render-language-nts) \rightarrow (or/c false/c (listof symbol?))(render-language-nts nts) \rightarrow void?
  nts : (or/c false/c (listof symbol?))
```
The value of this parameter controls which non-terminals render-language and language->pict render. If it is  $#f$  (the default), all non-terminals are rendered. If it is a list of symbols, only the listed symbols are rendered.

See also language-nts.

```
(\text{extend-language-show-union}) \rightarrow boolean?(\text{extend-language-show-union show?)}\rightarrow \text{void?}show? : boolean?
```
If this is #t, then a language constructed with extend-language is shown as if the language had been constructed directly with 'language'. If it is #f, then only the last extension to the language is shown (with four-period ellipses, just like in the concrete syntax).

Defaultly #f.

Note that the #t variant can look a little bit strange if .... are used and the original version of the language has multi-line right-hand sides.

```
(render-reduction-relation-rules)
 \rightarrow (or/c false/c (listof (or/c symbol? string?)))
(render-reduction-relation-rules rules) \rightarrow void?rules : (or/c false/c (listof (or/c symbol? string?)))
```
This parameter controls which rules in a reduction relation will be rendered.

```
(rule-pict-style)
 \rightarrow (symbols 'vertical
              'compact-vertical
              'vertical-overlapping-side-conditions
              'horizontal)
(rule-pict-style style) \rightarrow void?style : (symbols 'vertical
                    'compact-vertical
                    'vertical-overlapping-side-conditions
                    'horizontal)
```
This parameter controls the style used for the reduction relation. It can be either horizontal, where the left and right-hand sides of the reduction rule are beside each other or vertical, where the left and right-hand sides of the reduction rule are above each other. The vertical mode also has a variant where the side-conditions don't contribute to the width of the pict, but are just overlaid on the second line of each rule.

```
(\text{arrow-space}) \rightarrow \text{natural-number/c}(\text{arrow-space space}) \rightarrow \text{void?}space : natural-number/c
```
This parameter controls the amount of extra horizontal space around the reduction relation arrow. Defaults to 0.

```
(horizontal-label-space) \rightarrow natural-number/c(horizontal-label-space space) \rightarrow void?
  space : natural-number/c
```
This parameter controls the amount of extra space before the label on each rule, but only in horizontal mode. Defaults to 0.

```
(metafunction-pict-style)
\rightarrow (parameter/c (symbols 'left-right 'up-down))
(metafunction-pict-style style) \rightarrow void?style : (parameter/c (symbols 'left-right 'up-down))
```
This parameter controls the style used for typesetting metafunctions. The 'left-right style means that the results of calling the metafunction are displayed to the right of the arguments and the 'up-down style means that the results are displayed below the arguments.

```
(label-style) \rightarrow text-style/c(label-style) \rightarrow void?style : text-style/c
(lateral-style) \rightarrow text-style/c(literal-style style) \rightarrow void?
  style : text-style/c
(metafunction-style) \rightarrow text-style/c(metafunction-style style) \rightarrow void?style : text-style/c
(non-terminal-style) \rightarrow text-style/c(non-terminal-style style) \rightarrow void?style : text-style/c
(non-terminal-subscript-style) \rightarrow text-style/c(non-terminal-subscript-style style) \rightarrow void?style : text-style/c
(default-style) \rightarrow text-style/c(default-style) \rightarrow void?style : text-style/c
```
These parameters determine the font used for various text in the picts. See 'text' in the texpict collection for documentation explaining text-style/c. One of the more useful things it can be is one of the symbols 'roman, 'swiss, or 'modern, which are a serif, sans-serif, and monospaced font, respectively. (It can also encode style information, too.)

The label-style is used for the reduction rule label names. The literal-style is used for names

that aren't non-terminals that appear in patterns. The metafunction-style is used for the names of metafunctions. The non-terminal-style is for non-terminals and non-terminalsubscript-style is used for the portion after the underscore in non-terminal references.

The default-style is used for parenthesis, the dot in dotted lists, spaces, the separator words in the grammar, the "where" and "fresh" in side-conditions, and other places where the other parameters aren't used.

```
(label-font-size) \rightarrow (and/c (between/c 1 255) integer?)
(label-font-size size) \rightarrow void?size : (and/c (between/c 1 255) integer?)
(metafunction-font-size) \rightarrow (and/c (between/c 1 255) integer)(metafunction-font-size size) \rightarrow void?size : (and/c (between/c 1 255) integer?)
(default-font-size) \rightarrow (and/c (between/c 1 255) integer?)(default-font-size size) \rightarrow void?size : (and/c (between/c 1 255) integer?)
```
These parameters control the various font sizes. The default-font-size is used for all of the font sizes except labels and metafunctions.

```
(reduction-relation-rule-separation)
 \rightarrow (parameter/c (and/c integer? positive? exact?))
(reduction-relation-rule-separation sep) \rightarrow void?sep : (parameter/c (and/c integer? positive? exact?))
```
Controls the amount of space between clauses in a reduction relation. Defaults to 4.

```
(curly-quotes-for-strings) \rightarrow boolean?(curly-quotes-for-strings on?) \rightarrow void?on? : boolean?
```
Controls if the open and close quotes for strings are turned into and or are left as merely ".

Defaults to #t.

```
(current-text) \rightarrow (-> string? text-style/c number? pict?)
(current-text proc) \rightarrow void?proc : (-> string? text-style/c number? pict?)
```
This parameter's function is called whenever Redex typesets some part of a grammar, reduction relation, or metafunction. It defaults to slideshow's text function.

```
(set-arrow-pict!) \rightarrow (-& symbol? (-& plot?) void?)(set-arrow-pict! proc) \rightarrow void?proc : (-> symbol? (-> pict?) void?)
```
This functions sets the pict for a given reduction-relation symbol. When typesetting a reduction relation that uses the symbol, the thunk will be invoked to get a pict to render it. The thunk may be invoked multiple times when rendering a single reduction relation.

*Removing the pink background from PLT Redex rendered picts and ps files*

When reduction rules, a metafunction, or a grammar contains unquoted Scheme code or side-conditions, they are rendered with a pink background as a guide to help find them and provide alternative typesettings for them. In general, a good goal for a PLT Redex program that you intend to typeset is to only include such things when they correspond to standard mathematical operations, and the Scheme code is an implementation of those operations.

To replace the pink code, use:

<span id="page-27-3"></span>(with-unquote-rewriter proc expression)

It installs proc the current unqoute rewriter and evaluates expression. If that expression computes any picts, the unquote rewriter specified is used to remap them.

The proc should be a function of one argument. It receives a lw struct as an argument and should return another lw that contains a rewritten version of the code.

<span id="page-27-1"></span>(with-atomic-rewriter name-symbol string-or-thunk-returning-pict expression)

This extends the current set of atomic-rewriters with one new one that rewrites the value of name-symbol to string-or-pict-returning-thunk (applied, in the case of a thunk), during the evaluation of expression.

name-symbol is expected to evaluate to a symbol. The value of string-or-thunk-returningpict is used whever the symbol appears in a pattern.

<span id="page-27-2"></span>(with-compound-rewriter name-symbol proc expression)

This extends the current set of compound-rewriters with one new one that rewrites the value of name-symbol via proc, during the evaluation of expression.

name-symbol is expected to evaluate to a symbol. The value of proc is called with a (listof lw) – see below for details on the shape of lw, and is expected to return a new (listof (union lw string pict)), rewritten appropriately.

The list passed to the rewriter corresponds to the lw for the sequence that has name-symbol's value at its head.

The result list is constrained to have at most 2 adjacent non-lws. That list is then transformed by adding lw structs for each of the non-lws in the list (see the description of lw below for an explanation of logical-space):

- If there are two adjacent lws, then the logical space between them is filled with whitespace.
- If there is a pair of lws with just a single non-lw between them, a lw will be created (containing the non-lw) that uses all of the available logical space between the lws.
- If there are two adjacent non-lws between two lws, the first non-lw is rendered right after the first lw with a logical space of zero, and the second is rendered right before the last lw also with a logical space of zero, and the logical space between the two lws is absorbed by a new lw that renders using no actual space in the typeset version.

#### <span id="page-28-0"></span>8.3 LW

```
(build-lw e line line-span column column-span) \rightarrow lw?
  e : (or/c string?
             symbol?
             pict?
              (listof (or/c (symbols 'spring) lw?)))
  line : exact-positive-integer?
  line-span : exact-positive-integer?
  column : exact-positive-integer?
  column-span : exact-positive-integer?
(lw-e lw) \rightarrow (or/c string?symbol?
                      pict?
                      (listof (or/c (symbols 'spring) lw?)))
  lw : lw?
(lw-line lw) \rightarrow exact-positive-integer?
  lw : lw?
(lw\text{-}line\text{-}span l w) \rightarrow exact\text{-}positive\text{-}integer?lw : lw?(lw-column lw \rightarrow exact-positive-integer?
  lw : lw?
(lw\text{-column-span } lw) \rightarrow exact\text{-positive-integer?}lw : lw?(\exists w? v) \rightarrow boolean?v : any/c
```
The lw data structure corresponds represents a pattern or a Scheme expression that is to be typeset. The functions listed above construct  $1w$  structs, select fields out of them, and recognize them. The lw binding can be used with copy-struct.

<span id="page-29-0"></span>(to-lw arg)

This form turns its argument into lw structs that contain all of the spacing information just as it would appear when being used to typeset.

Each sub-expression corresponds to its own lw, and the element indicates what kind of subexpression it is. If the element is a list, then the lw corresponds to a parenthesized sequence, and the list contains a lw for the open paren, one lw for each component of the sequence and then a lw for the close parenthesis. In the case of a dotted list, there will also be a lw in the third-to-last position for the dot.

For example, this expression:

(a)

becomes this lw (assuming the above expression appears as the first thing in the file):

```
(build-lw (list (build-lw "(" 0 0 0 1)
                         (build-lw 'a 0 0 1 1)
                         (build-lw ")" 0 0 2 1))
                   0 0 0 3)
```
If there is some whitespace in the sequence, like this one:

(a b)

then there is no lw that corresponds to that whitespace; instead there is a logical gap between the lws.

```
(build-lw (list (build-lw "(" 0 0 0 1)
                (build-lw 'a 0 0 1 1)
                (build-lw 'b 0 0 3 1)
                (build-lw ")" 0 0 4 1))
          0 0 0 5)
```
In general, identifiers are represented with symbols and parenthesis are represented with strings and picts can be inserted to render arbitrary pictures.

The line, line-span, column, and column-span correspond to the logical spacing for the redex program, not the actual spacing that will be used when they are rendered. The logical spacing is only used when determining where to place typeset portions of the program. In the absense

lw

of any rewriters, these numbers correspond to the line and column numbers in the original program.

The line and column are absolute numbers from the beginning of the file containing the expression. The column number is not necessarily the column of the open parenthesis in a sequence – it is the leftmost column that is occupied by anything in the sequence. The line-span is the number of lines, and the column span is the number of columns on the last line (not the total width).

When there are multiple lines, lines are aligned based on the logical space (ie, the line/column & line-span/column-span) fields of the lws. As an example, if this is the original pattern:

```
(all good boys
    deserve fudge)
```
then the leftmost edges of the words "good" and "deserve" will be lined up underneath each other, but the relative positions of "boys" and "fudge" will be determined by the natural size of the words as they rendered in the appropriate font.

When  $\gamma$  spring appears in the list in the e field of a 1w struct, then it absorbs all of the space around it. It is also used by to-lw when constructing the picts for unquoted strings. For example, this expression

,x

corresponds to these structs:

```
(build-lw (list (build-lw "" 1 0 9 0)
                'spring
                (build-lw x 1 0 10 1))
          1 0 9 2)
```
and the  $\gamma$  spring causes there to be no space between the empty string and the x in the typeset output.

```
(just-before stuff lw) \rightarrow lw?
  stuff : (or/c pict? string? symbol?)
  lw : lw?
(just-after stuff lw) \rightarrow lw?
  stuff : (or/c pict? string? symbol?)
  lw : lw?
```
These two helper functions build new lws whose contents are the first argument, and whose line and column are based on the second argument, making the new loc wrapper be either just before or just after that argument. The line-span and column-span of the new lw is always zero.

#### Index

```
\leftarrow > 15
any
apply-reduction-relation, 15
apply-reduction-relation*, 15
apply-reduction-relation/tag-
 with-names, 15
arrow-space, 25
bind
bind-exp, 6
bind-name, 6
bind?, 6
build-lw, 29
compatible-closure
compiled-lang?, 11
context-closure, 14
cross, 5
curly-quotes-for-strings, 27
current-text, 27
Customization, 24
dark-brush-color
dark-pen-color, 22
Debugging PLT Redex Programs, 18
default-font-size, 27
default-pretty-printer, 22
default-style, 26
define-extended-language, 10
define-language, 10
define-metafunction, 16
define-metafunction/extension, 17
extend-language-show-union
extend-reduction-relation, 14
fresh
GUI
hide-hole
hole, 4
horizontal-label-space, 26
in-domain?
in-hole, 4
initial-char-width, 22
initial-font-size, 22
```
just-after just-before, [31](#page-30-0) label-font-size label-style, [26](#page-25-0) language->pict, [23](#page-22-2) language-nts, [11](#page-10-1) Languages, [10](#page-9-0) light-brush-color, [22](#page-21-0) light-pen-color, [22](#page-21-0) literal-style, [26](#page-25-0) LW, [29](#page-28-0) lw, [30](#page-28-1) lw-column, [29](#page-28-1) lw-column-span, [29](#page-28-1) lw-e, [29](#page-28-1) lw-line, [29](#page-28-1) lw-line-span, [29](#page-28-1) lw?, [29](#page-28-1) make-bind match-bindings, [6](#page-5-1) match?, [6](#page-5-2) metafunction->pict, [24](#page-23-1) metafunction-font-size, [27](#page-26-2) metafunction-pict-style, [26](#page-25-2) metafunction-style, [26](#page-25-0) Metafunctions, [16](#page-15-0) *name* non-terminal-style, [26](#page-25-0) non-terminal-subscript-style, [26](#page-25-0) *number*, [3](#page-2-1) *pattern pattern-sequence*, [5](#page-2-1) Patterns, [3](#page-2-0) Picts & PostScript, [23](#page-22-1) PLT Redex: an embedded DSL for debugging operational semantics, [1](#page-0-0) plug, [9](#page-8-0) redex Redex Pattern, variable-prefix, [4](#page-2-1) Redex Pattern, variable-not-otherwisementioned, [4](#page-2-1) Redex Pattern, variable-except, [4](#page-2-1)

Redex Pattern, variable, [3](#page-2-1) Redex Pattern, symbol, [4](#page-2-1) Redex Pattern, string, [3](#page-2-1) Redex Pattern, side-condition, [5](#page-2-1) Redex Pattern, pattern-sequence, [5](#page-2-1) Redex Pattern, number, [3](#page-2-1) Redex Pattern, name, [4](#page-2-1) Redex Pattern, in-hole, [4](#page-2-1) Redex Pattern, hole, [4](#page-2-1) Redex Pattern, hide-hole, [4](#page-2-1) Redex Pattern, cross, [5](#page-2-1) Redex Pattern, any, [3](#page-2-1) redex-match, [6](#page-5-3) redex/gui, [19](#page-18-0) redex/pict, [23](#page-22-0) redex/reduction-semantics, [3](#page-2-0) Reduction Relations, [12](#page-11-0) reduction-relation, [12](#page-11-1) reduction-relation->pict, [24](#page-23-2) reduction-relation->rule-names, [14](#page-13-2) reduction-relation-ruleseparation, [27](#page-26-3) reduction-relation?, [14](#page-13-3) reduction-steps-cutoff, [21](#page-20-0) *Removing the pink background from PLT Redex rendered picts and ps files*, [28](#page-27-0) render-language, [23](#page-22-3) render-language-nts, [24](#page-23-3) render-metafunction, [24](#page-23-4) render-reduction-relation, [24](#page-22-4) render-reduction-relation-rules, [25](#page-24-1) rule-pict-style, [25](#page-24-2) set-arrow-pict! set-cache-size!, [6](#page-5-4) *side-condition*, [5](#page-2-1) stepper, [20](#page-19-0) stepper/seed, [20](#page-19-1) *string*, [3](#page-2-1) struct:bind, [6](#page-5-0) *symbol*, [4](#page-2-1) term *term*, [7](#page-6-0)

term-let, [8](#page-7-0) term-match, [9](#page-8-1) term-match/single, [9](#page-8-2) term-node-children, [20](#page-19-2) term-node-expr, [21](#page-20-1) term-node-labels, [21](#page-20-2) term-node-parents, [20](#page-19-3) term-node-set-color!, [21](#page-20-3) term-node-set-red!, [21](#page-20-4) term-node?, [21](#page-20-5) Terms, [7](#page-6-0) test-->, [18](#page-17-2) test-equal, [18](#page-17-3) test-predicate, [18](#page-17-4) test-results, [18](#page-17-1) Testing, [18](#page-17-0)  $to-1w, 30$  $to-1w, 30$ traces, [19](#page-18-1) Typesetting, [23](#page-22-0) union-reduction-relations *variable variable-except*, [4](#page-2-1) variable-not-in, [9](#page-8-3) *variable-not-otherwise-mentioned*, [4](#page-2-1) *variable-prefix*, [4](#page-2-1) variables-not-in, [9](#page-8-4) with with-atomic-rewriter, [28](#page-27-1) with-compound-rewriter, [28](#page-27-2) with-unquote-rewriter, [28](#page-27-3)